## الباب الثالث

مناهج البحث

الفصل الأول : مدخل البحث وطريقته

أ . مدخل البحث

من املعروف أن املدخل بنظر إلى بياناتهو تحليالته ينقسم إلى قسمين كمي و نوعي. فالمدخل الم*س*تخدمة في <mark>هذا البحث هو ال</mark>مدخل الكمي و هو البحث الذي يؤكد على تحليل فى البي<mark>انات العد</mark>دية حتى يكون أن يعرف العلاقة الدلالية بين المتغيرين. قال محمود (٨١:٢٠١١) إن البحث الكمي هو بحث كان تحليله يتركز على البيانات العددية التي تعالج من خلال الأساليب الإحصائية. وأما البحث الكمي عند أريكونتو فهو البحث الذي يقدم باألرقام ويبدأ بجميع البيانات وتفسيرها ونتائج يعرضها. وقال أشيف هيرماوان (٢٩:٢٠١٤) أن البحث الكمي هو البحث الذيؤكد تحليله على بيانات العديدة التي يرتبط تحليلها بالأساليب اإلحصانية.قال سوغييونو (26:2014( إن املدخل الكمي له طرق عديدةو هي:

- .1 أساليب املسح
- .2 دراسةبعد الواقع

.3 طريقة تجريبية

.4 بحث تقويمي

.5 بحث عملي

٦. بحث سياسي

ب. طريقة البحث

كما هو املعلوم أن سيغييونو قال كان طريقة البحث هي طريقة علمية للحصول على البيانات لأجل <mark>الأغر</mark>ض المنشود<mark>ة والف</mark>وائد المتعددة يقسم كامفبيل أنواع تجريبة إلى نوعان هو شبه تجربة و تجربة حقيقية. و هناك ثاللة أنواع من تصميم تصنف إلى دراسة شبه تجربة وهي:

> .9 دراسة حالة طلقةواحدة .10 تصميم االختبار القبلي واالختبار البعدي

> > .11 مقارنةاملجموعةاإلحصائية

كانت الطريقة التي يستخدمها الباحث فى هذا البحث هي طريقة شبه تجربة بتصميم مقارنة املجموعة اإلحصائي و هي إحدى الطرق املوجودة فى طريقة شبه التجربة. فى هذه الطريقة اختباران قبلي و بعدي. االختبار القبلي هو تقديم المعلومات عن المبادئ الواقعية المضادة (على رغم من ضعفها الى حد ما) فيما

يتعلق بما قد يحدث للمفعول إذا لم يكن العلاج موجودا. وأما الاختبار البعدي هو تقديم المعلومات عن أحوال المفعول بعد العلاج.

الجدول 3.1

النمط من طريقة شبه التجربة بتصميم مجموعة التحكم االختبار القبلي

| الاختبار البعدي | العلاج       | الاختبار القبلي | الصف     |
|-----------------|--------------|-----------------|----------|
| و ۲             | $\mathbf{v}$ | و ۱             | التجريبي |
| 29              |              | و٣              | الضابط   |

والاختبار البعدي

- و \ : الاختبار القبلي لصف الت<mark>جريبي</mark>
	- س: العالج
- و:2 االختبار البعدي لصف التجريبي و٣: الاختبار القبلي لصف الضابط
	- و٤: الاختبار البعدي لصف الضابط

ا لصف الثاني : نوع البيانات و مصادرها

أ . نوع البيانات

البيانات هي كل الحقائق واملعطيات التي يمكن استخدامها كمواد لجميع املعلومات )سوهارسمي أريكونتو, 161:2013(. البيانات التي وردت فى هذا البحث قسمان نوعية وكمية. قال محمود )147:2011( إن البيانات النوعية هي صورة عن ميدان البحث, وأما البيانات الكمية فهي البيانات التي تدل على حال املتغير البحوث.

يبحث الباحث عن البيانات النوعية من خالل املقابلة واملالحظة والتوثيق. والبيانات الكمية يجمعها الباحث من خالل االختبار ثم التحليل باالحصاء. ب. مصادر البيانات

مصادر البيانات في البحث هو المو<mark>ضوع الذي يمكن الحصول على البيانات</mark> منه · سوهارسمي, ١٧٢:٢٠١٠). <mark>تنقسم مصادر البيا</mark>نات في هذا البحث إلى قسمين هما مصادر البيانات الأساسي<mark>ة ومصادر البيانات</mark> الإضافية. فالبيانات الأساسية هي بيانات ينالها الباحث من المصادر الأصلي. والبيانات الإضافية هي ينالها الباحث بواسطة الوسيلة )إندريانتو و بامبانج, 25:2015( وأما مصادر البيانات فى هذه BANDUNG الدراسة هي:

.1 مصادر البيانات األساسية فى هذا البحث من طالب الصف السادس

بمدرسة الإبتدائية الإسلامية تاليفونج أصلي وعددهم خمسة و أربعين.

٢. مصادر البيانات الإضافية فى هذا البحث هي بالمقابلة مع رئيس المدرسة و أستاذ عارف املقدار البكالوريوس و هو مدرس اللغة العربية فى تلك املدرسة.

ا لفصل الثالث : تعيين مجتمع البحث والعينة

أ . مجتمع البحث

وفقا لسوهارسمي أريكونتوا (٢٠١٠ : ١٧٣)، إن المجتمع هو مجموعة من البحث. وقال ياياسوناربا وتيدي فربياتنا (٢٠٠٨ : ١٧٥) إن مجتمع البحث مجموعة من البحث إجمالا في شكل الإنسان والأعراض والأشياء وأنماط الموقف والسلوك وغيرها التي تجعلها مجموعة من البحث. وأم<mark>ا المجتمع البحث في</mark> هذا البحث فهو كل التلاميذ في الصف الس<mark>ادس في المدرسة الإبت</mark>دائية الإسلامية تاليغونج أصلي بإجمال ٤٥ شخصًا. وهذا العدد يكون عينية البحث

الفصل الرابع : مكان البحث ووقته

UNIVERSITAS ISLAM NEGERI<br>SUNAN GUNUNG DJATI أ . مكان البحث

قام الباحث بهذا البحث فى مدرسة تاليغونج أصلي االبتدائية االسالمية فى

القرية منداالونجي تاسكمااليا.

ب. وقت البحث

وأما هذا البحث فيقوم به الباحث فى شهر اكتوبر حتى ديسمبر ٢٠٢٢. يعتقدهذا البحث فى مدرسة تاليغونج أصلي االبتدائية االسالمية تاسكمااليا بهذا البحث كما يالي:

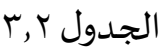

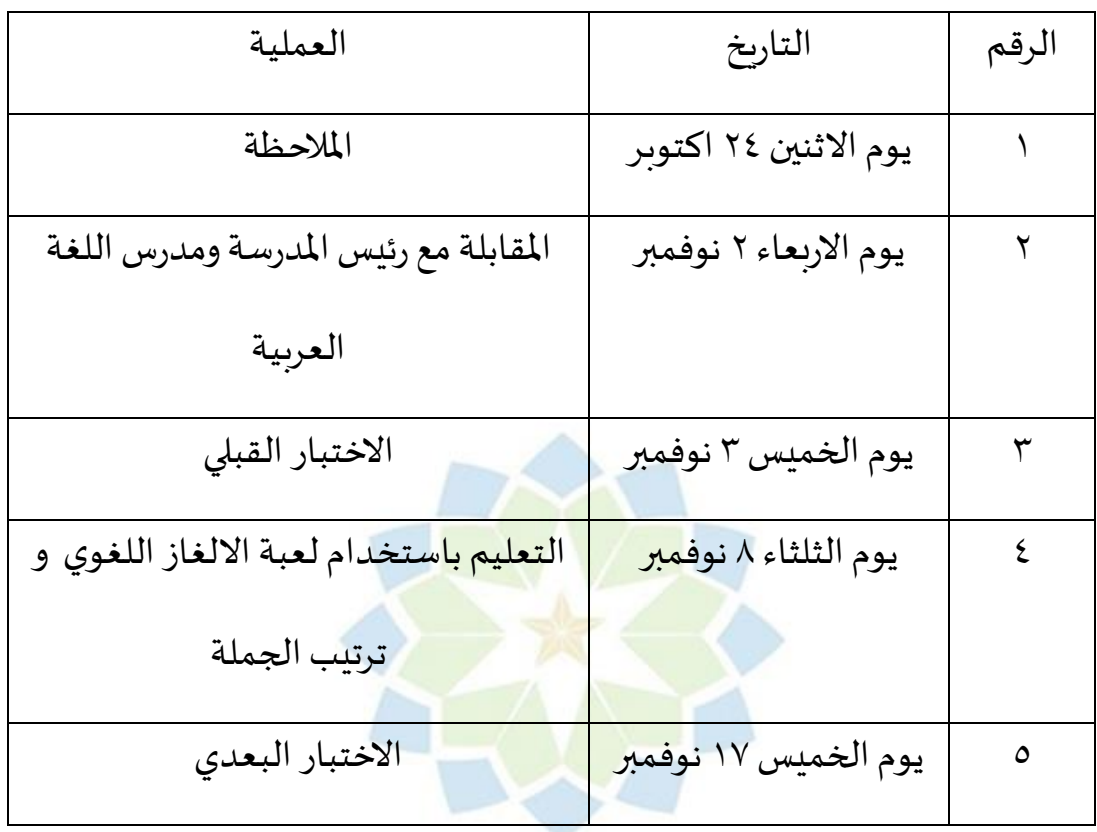

ا<br>الفصل الخامس : اسلوب جمع البيانات<br>SUNAN GUNUNG DIATI هناك أساليب فى جمع بيانات البحث. األسلوب هو وسيلة تستخدم فى جمع

البيانات جزء مهما من البحث (محمود:٢٠١١) ومن أساليب يستخدمها الباحث في

هذا البحث منها :

.1 املالحظة

قال م.علي فو كتاب )حيري غوناوان, 60:2016( املالحظة هي طريقة لجمع البيانات من خلال مراقبة الظواهر أو الأنشطة الجاربة. والتي يمكن رؤيتها فى

موقع البحث. املالحظة هي أسلوب يشتمل على نشاط تركيز على االهتمام باملوضوع باستخدام أدوات الحواس وتنقسم املالحظة إلى قسمين هما ملاحظة المشاركين وملاحظة غير المشاركين (سوهارسمي أريكونتو,  $. (199:7.1)$ 

فيما يتعلق عملية التنفيد, فإن املالحظة بوصفها تقنية لجمع البيانات لها نوعان هما:

- ١) ملاحظة المشاركين <mark>هي ملاحظة قام بها الباحث</mark>ون من خلال مشاركتهم في الأنشطة التعليمية مباشرة.
- ٢) ملاحظة غير المشاركين <mark>هي ملاحظة لم</mark> يشارك الباحثون فى الأنشطة

التعليمية (هيري غوناوان, ٦٣:٢٠١٦).

فى هذا البحث يقوم الباحث ملاحظة المشاركين حين تجري عملية التعليم اللغة العربية و عملية البحث تقدم بها الكائنةفى العسل بتعليم اللغة العربيةخاصة فى تعليم الكتابة العربية. الغرض من هذه الملاحظة هي األمل في أن يحصل الباحث على صورة واضحة حتى يتمكن من جمع البيانات أو المعلومات حول قدرة تلاميذ على الإنتاج.

.2 املقابلة

المقابلة هي أشكال الاتصالات اللفظية (المحادثة) التي تهدف إلى الحصول على املعلومات )هيري غوناوان، :2016 65(. وعند سو هارسيمي أربكونتو )2013:19۷( هي وسيلة لنيل املعلومات والبيانات عن طريق تقديم األسئلة من الباحث. املقابلة التي تستخدمها الكاتبة هي مقابلة غير توجيهية، حيث أجربت لمعرفة البيانات النوعية مثل عدد المدرسين والتلاميذ وكيفية التعليم واملقومات املتعلقة بالتعليم خاصة في تعليم اللغة العربية. وقام الباحث بالمقابلة مع مدير مدرسة الاب<mark>تدائية الإسلام</mark>ية تاليغونج أصلى تاسكمالايا و مدرس اللغة العربية و <mark>التلميذ من فصل السادس ب</mark>المؤشرات الآتية :

من رئيس المدرسة كما يلي:

- 1( نشأة املعهد
- 2( أحوال املدرسين

UNIVERSITAS ISLAM NEGERI<br>SUNAN GUNUNG DJATI BANDUNG 3( أحوال التالميذ

- 4( الوسائل والتسهيالت
- من مدرس اللغة العربيةكما ياي:
	- 1( املدخل املستخدم
	- 2( الطريقة املستخدمة
	- 3( الوسائل املستخدمة
- ٤) أحوال العامة للتلاميذ في تعليم اللغة العربية
	- 0) أحوال العامة مهارة التلاميذ في الكتابة

من تال ميذ الصف الضابط والتجريبي

- 1( اهتمام التالميذ في تعليم اللغة العربية
- 2( دافعة التالميذ في تعليم اللغة العربية
- ٣) رأي التلاميذ عن المدخل الذي يستخدمه المدرس في تعليم اللغة العربية
- ٤) رأي التلاميذ عن الطريقة الذي يستخدمه المدرس في تعليم اللغة العربية
	- 0) رأي التلاميذ عن ما<mark>دة اللغ</mark>ة ال<mark>عربي</mark>ة
		- .3 االختبار

الاختبار هو سلسلة من الأسئلة أو التمارين وغيرها من الأدوات المستخدمة لقياس املهارات ومعرفة االستخبارات والقدرات واملواهب التي يمتلكها أفراد أومجموعات )سوهارسيمي أريكونتو:19۳، 2013(. يبدأ تنفيذ البحث في عملية التعلم بإعطاء الاختبار مرتين، الاختبار القبلي و الاختبار البعدي.

- 1( االختبار القبلي في هذا االختبار تعطي الكاتب األسئلة إلى التالميذ ملعرفة النتيجة قبل استحدام لعبة الألغاز العربية وترتيب الجملة
- 2( االختبار البعدي في هذا االختبار تعطي الكاتب األسئلة إلى التالميذ ملعرفة

النتيجة بعد استحدام لعبة الألغاز العربية وترتيب الجملة

تعطي الكاتب هذا االختبار إلى التالميذ في الصف السادس باملدرسة تاليغونج أصلي الابتدائية الإسلامية تاسكمالايا. ثم تعيين القيم العالية واملنخفضة في البيانات الكمية يعطي االختبار الكتابي مشتمال على خمسة سؤال الاختيار المتعددة و عشرة سؤال مقالية.

٤. دراسة الكتب

دراسة الكتب هي محاولة الكاتب لجمع املعلومات املناسبة بمشكالت تبحث عنها الكاتب، من الكتب والرسالة وغيرها، وتستخدم دراسة الكتب لتكميل البيانات الأساسية وال<mark>حصول</mark> على النشاطئ العلماء من مختلف المتعلقة بالبحث.

.5 التوثيق

إن التوثيق أصله في كلمة الوثيقة، وهو شيء مكتوب. وفي إجرائه يقوم الكاتب بتحقيق أشياء مكتوبة مثل الكتب واملجالت والوثائق واللوائح ومحاضر الاجتماع واليوميات و غيرها (سوهارسيمي أريكونتو، ٢٠١١ ٢٠١٣). وكان التوثيق يستخدم لجمع البيانات من املتحدث في موقع البحث، وملعرفة الحال املوضوعي في موقع البحث الذي يتضمن حالة املدرسة وتاريخ إنشائها وتطويرها وبيئتها وغيرها من البيانات اللازمة.

ا لصف السادس : تحليل البيانات

كما هو المعروف أن سوغي يونو قال أن تحليل البيانات الأنشطة التي تجمع البيانات على أساس املتغيرات و أنواع املستجيبين ، جدولة البيانات حسب املتغير ونوع المستجيب ، وتقديم البيانات درس كل متغير ، واجراء العمليات الحسابية لاختبار الفرضية التي تم تقديمها (سوغييونو, ٢٠١٥)

أ. اختبارالحالة الطبيعية (Uji Normalitas)

اختبار الحالة الطبيعية هو اختبار لقياس ما إذا كانت البيانات املحصولة عليها لها توزيع طبيعي بحي<mark>ث يمكن استخدام</mark>ها في الإحصائيات البارامترية (الإحصائيات الا*س*تدلالية). <mark>بمعنى آخر ، اختبار الحا</mark>لة الطبيعية هو اختبار لمعرفة ما إذا كانت البيانات التجريبية <mark>التي تم الحصول ع</mark>ليها من الحقل تتوافق مع توزيع نظري معين. في هذه الحالة، يكون التوزيع طبيعيًا. وبمعنى آخر، هي البيانات ֧֦֧֝<u>֘</u> املحصولة عليها من السكان املوزعين بشكل طبيعي. إجراء اختبار الحالة الطبيعية .<br>لتحديد ما إذا كان توزيع البيانات أمرًا طبيعيًا أم لا. من المهم معرفة أن ذلك ً مرتبط بدقة اختيار االختبارات اإلحصائية املراد استخدامها. تشير االختبارات البارامترية، وعلى سبيل املثال، إلى أنه يجب توزيع البيانات بشكل طبيعي. إذا كان توزيع البيانات غير طبيعي، فمن المستحسن استخدام اختبار اللامعلمية.

تم إجراء اختبار الحالة الطبيعية لمعرفة ما إذا كانت البيانات المتعلقة بنتائج مهارات الكتابة جاءت من فيئةتم توزيعها بشكل طبيعي أم ال.

.1 فرضية ح0 : تأتي البيانات من الفيئة الموزعين بشكل طبيعي ح1 : تأتي البيانات من فيئة ال يتم توزيعه بشكل طبيعي .2 مستوى األهمية: 0,05 <sup>=</sup> <sup>∝</sup> .3 معايير القرار ح 0 مقبولة إذا كانت األهمية >∝ أو ت حساب <sup>&</sup>gt; تجدول ح0 مردودة إذا كانت األهمية ≤∝ أو ت حساب ≤تجدول ب. الإختبار التجانس تم إجراء اختبار التجانس <mark>لمرفة ما إذا كانت</mark> البيانات المتعلقة بنتائج مهارات الكتابة جاءت من فيئة متجانسة أم لا. .1 فرضية UNIVERSITAS ISLAM NEGERI<br>SUNAN GUNUNG DJATI ح0 : تأتي البيانات من فيئة لها نفس التباين )متجانسة( ح١ : تأتي البيانات من فيئة لا تحتوي على نفس التباين (غير متجانسة) .2 مستوى األهمية: 0,05 <sup>=</sup> <sup>∝</sup> .3 معايير القرار  $\alpha$  مقبولة إذا كانت الأهمية $0$   $\tau$ ح0 مردودة إذا كانت األهمية >∝

اختبار تجانس تباين املجموعتين مع اختبار Anova Way One في SPSS ، مع اتباع الخطوات التالية:

- .1 أدخل القيم في SPSS. انقر فوق عرض البيانات في األسفل. ثم في عمود الاسم ، املأ الصف الأول بـ "القيمة" والصف الثاني بـ "العامل". لا تنس .<br>تغيير القيمة العشرية إلى صفر أيضًا.
- .2 بعد ذلك ، انسخ A Value Data . ثم في عمود العامل ، امأل الرقم أوال 1 ً (الذي يشير إلى الفئ<mark>ة التجريبية) وقيمة</mark> البيانات B في الصف ٢٣ بعد القيمة في البيانات A <del>ثم ضع</del> الرقم ٢ في عمود العامل.
- .3 الخطوة التالية حدد تحليل لعبة األلغاز العربية و ترتيب الجملة .ANOVA
- .4 في مربع قائمة التابع ، امألها بـ "القيمة" بتحديد القيمة ثم النقر على السهم. افعل الش يء نفسه مع إدخال "عامل" في مربع العوامل.
- .5 الخطوة التالية هي النقر فوق مربع الخيار ، كما هو موضح في الصورة

أدناه ، ثم النقر فوق اختبار تجانس التباين ثم النقر فوق متابعة ثم

موافق.

## ج. الإحتبارات

اختبار الفرضية باستخدام اختبار فرق المتوسطين ، بعد اختبار البيانات تبين أنها موزعة بشكل طبيعي ومتجانسة ، ثم الخطوة التالية هي اختبار الفرضية. هذا الاختبار الفرضي ضروري لتحديد فعالية وسائل الإعلام من حيث مهارات الكتابة

.1 الفرضية

ح0 : وسائل اإلعالم ليست فعالة في ترقيةمهارات الكتابة

ح١ : وسائل الإعلام فعالة في ترقية مهارات الكتابة

- .2 مستوى األهمية: 0,05 <sup>=</sup> <sup>∝</sup>
	- .3 معايير القرار

ح 0 مقبولة إذا كانت الأهمية >∝ أو ت حساب > ت جدول

ح0 مردودة إذا كانت الأهمية ≤∝ أو ت حساب ≤ت جدول

الختبار الفرضية باستخدام اختبار t في SPSSبالخطوات التالية: .1 انسخ البيانات في ورقة عمل SPSS ، وضعها في عمود واحد وتذكر أن املجموعة أ التي تضم 22 تلميذا هي ا لصف التجريبي واملجموعة ب التي تضم ٢٣ تلميذا هي الصف التحكم ، ثم املأ العمود الثاني بـ "١" من أجل فئة التجربة و "2" اللصف الضابط.

- ٢. اصنع اسمًا متغيرًا عن طريق عرض المتغير ، ثم في عمود الملصق ، أدخل ً<br>أ ً<br>آ االسم "ترقية مهارات الكتاب" على 000001VAR و "ا لصف" في .VAR000002
	- .3 ثم في عمود القيمة في 000002VAR انقر فوق بال.
- .4 امأل عمود القيمة بـ "1" ، وقم بتسمية بـ "الصف التريبي" ثم انقر فوق إضافة ، ثم تابع ملء عمود القيمة بـ "2" ، وقم بتسمية "الصف الضابط" ثم انقر فوق إضافةوانقر فوق "موافق".
- 0. بعد التصنيف ، أع<mark>د الموضع إلى عرض البيانات لإج</mark>راء اختبار t عن طريق تحديد القائمة التالية: تحليل -< مقارنة املتوسط -< اختبار T للعينات املستقلة -< موافق.
- .6 أدخل "ترقية مهارات الكتابه" في مربع اختبار املتغيرات و "فئة" في مربع **SUNAN GUNUNG DJAT** تجميع المتغيرات.
- .7 حدد Group Define لتحديد املجموعة التي أنشأناها. في املجموعة 1 ،

أدخل "1" وفي املجموعة 2 أدخل "2" ، ثم انقر فوق "متابعة".

- .8 ثم انقر فوق "موافق" لرؤيةنتائج الحساب.
	- د. اإلحتبار WILCOXON

إذا لم يتم توزيع البيانات التي تمت معالجتها بشكل طبيعي ، فيجب على الباحث استخدام اإلحصائيات غير املعيارية ، وهي اختبار تصنيف ويلكوكسون الموقّع باستخدام برنامج SPSS. ֦֧֦֧֦֧֦֦֦֦֦֦֦֦֦֦֦֦֦֜֜֜

.1 الفرضية

ح0 : لعبة األلغاز العربية و ترتيب الجملة ليست فعالة في ترقية مهارة الكتابة

- ح١ : لعبة الألغاز العر<mark>بية و ترتيب الجملة</mark> فعالة في ترقية مهارة الكتابة
	- .2 مستوى األهمية: 0,05 <sup>=</sup> <sup>∝</sup>
		- .3 معايير القرار
	- ح 0 مقبولة إذا كانت الأهمية >∝ أو ت حساب > ت جدول

ح0 مردودة إذا كانت الأهمية ≤∝ أو ت حساب ≤ت جدول الختبار الفرضية باستخدام اختبار Wilcoxonبالخطوات التالية:

.1 في القائمة ، انقر فوق تحليل -< اختبار غير معلمي -< عينتان مرتبطتان.

بعد فتح النافذة ، أدخل قيمة الفئة التجريبية في مربع املتغير 1 وأدخل قيمة الصف الضابط في مربع املتغير 2 باملرور فوق التحديد إلى قيمة الفئة التجريبية أو قيمة الصف الضابط ثم النقر فوق السهم إلى اليمين. تحقق بعد ذلك من Wilcoxonواضغط على OK. .2 انقر فوق الزر"خيارات"وحددوصفي.

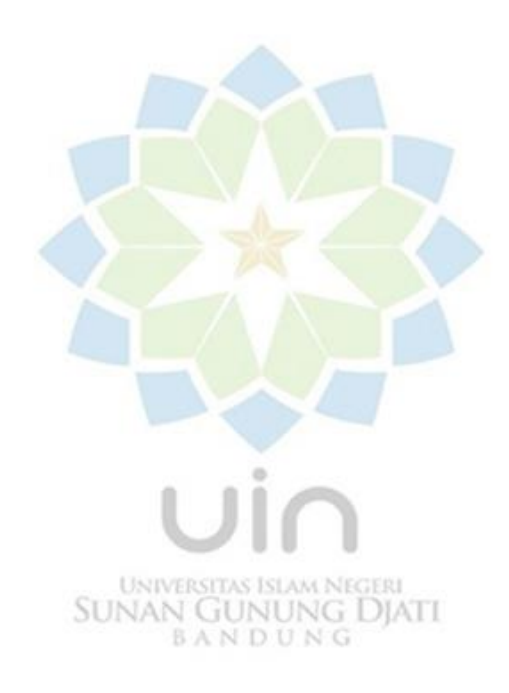